# MATH 8090: Regression with Time Series Errors

Whitney Huang, Clemson University

10/19/2023

## **Contents**

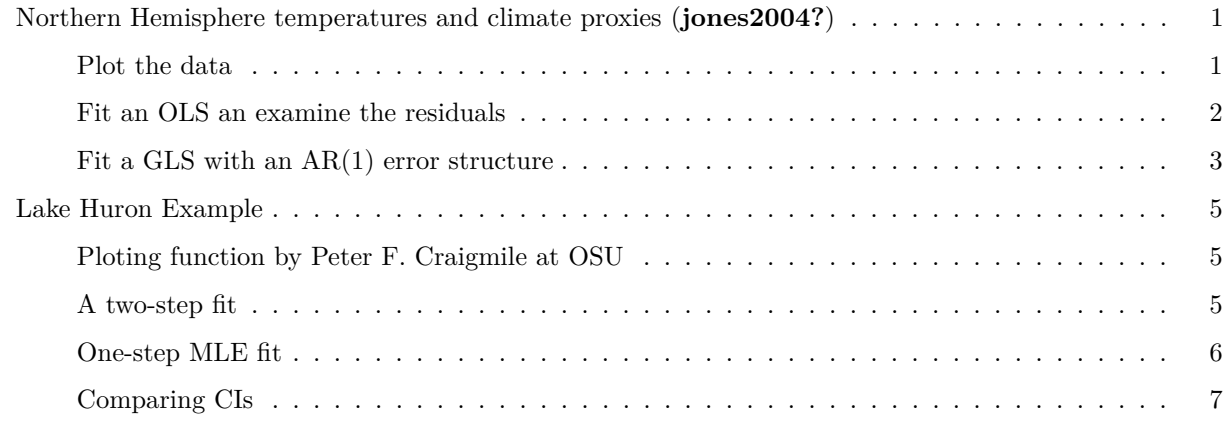

### <span id="page-0-0"></span>**Northern Hemisphere temperatures and climate proxies (jones2004?)**

<span id="page-0-1"></span>**Plot the data**

```
library(faraway)
data(globwarm)
par(las = 1, mgp = c(2.4, 1, 0), mar = c(3.6, 4, 1, 0.6))plot(globwarm$year, globwarm$nhtemp, type = "l", ylim = c(-2, 2),
     xlab = "Year", ylab = "NH temperatures (C) and climate proxies",
     cex.1ab = 0.75library(scales)
for (i in 2:9) lines(globwarm$year, globwarm[, i], col = alpha(i, 0.45),
                     1wd = 0.5)
```
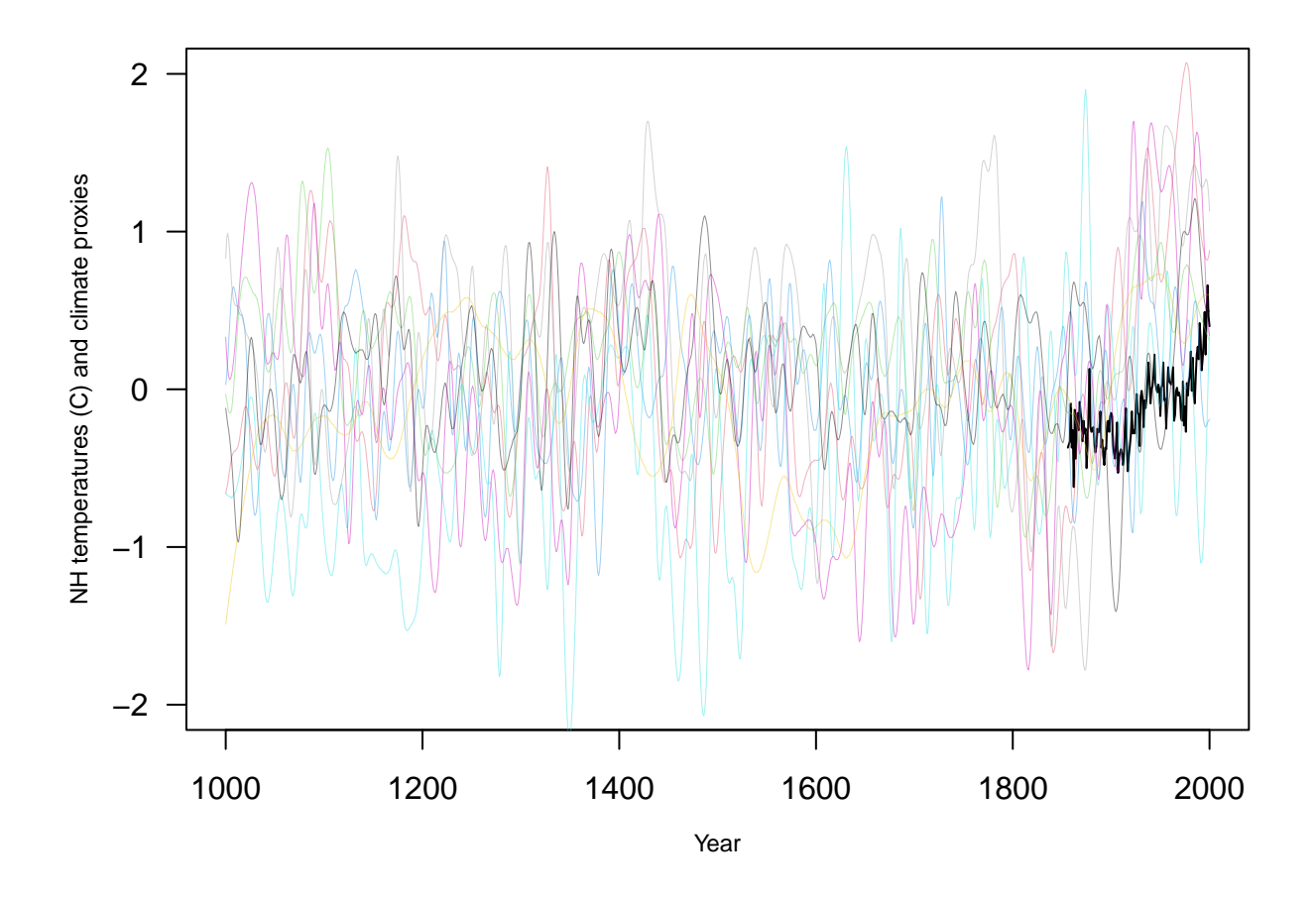

<span id="page-1-0"></span>**Fit an OLS an examine the residuals**

```
lmod <- lm(nhtemp ~ wusa + jasper + westgreen + chesapeake
           + tornetrask + urals
           + mongolia + tasman, globwarm)
summary(lmod)
```

```
##
## Call:
## lm(formula = nhtemp ~ wusa + jasper + westgreen + chesapeake +
## tornetrask + urals + mongolia + tasman, data = globwarm)
##
## Residuals:
## Min 1Q Median 3Q Max
## -0.43668 -0.11170 0.00698 0.10176 0.65352
##
## Coefficients:
## Estimate Std. Error t value Pr(>|t|)
## (Intercept) -0.242555 0.027011 -8.980 1.97e-15 ***
## wusa 0.077384 0.042927 1.803 0.073647 .
## jasper -0.228795 0.078107 -2.929 0.003986 **
## westgreen 0.009584 0.041840 0.229 0.819168
## chesapeake -0.032112 0.034052 -0.943 0.347346
## tornetrask 0.092668 0.045053 2.057 0.041611 *
## urals 0.185369 0.091428 2.027 0.044567 *
```

```
## mongolia 0.041973 0.045794 0.917 0.360996
## tasman 0.115453 0.030111 3.834 0.000192 ***
## ---
## Signif. codes: 0 '***' 0.001 '**' 0.01 '*' 0.05 '.' 0.1 ' ' 1
##
## Residual standard error: 0.1758 on 136 degrees of freedom
## (856 observations deleted due to missingness)
## Multiple R-squared: 0.4764, Adjusted R-squared: 0.4456
## F-statistic: 15.47 on 8 and 136 DF, p-value: 5.028e-16
```

```
\text{par}(las = 1, mgp = c(2.4, 1, 0), mar = c(3.6, 4, 1, 0.6))
acf(lmod$residuals)
```
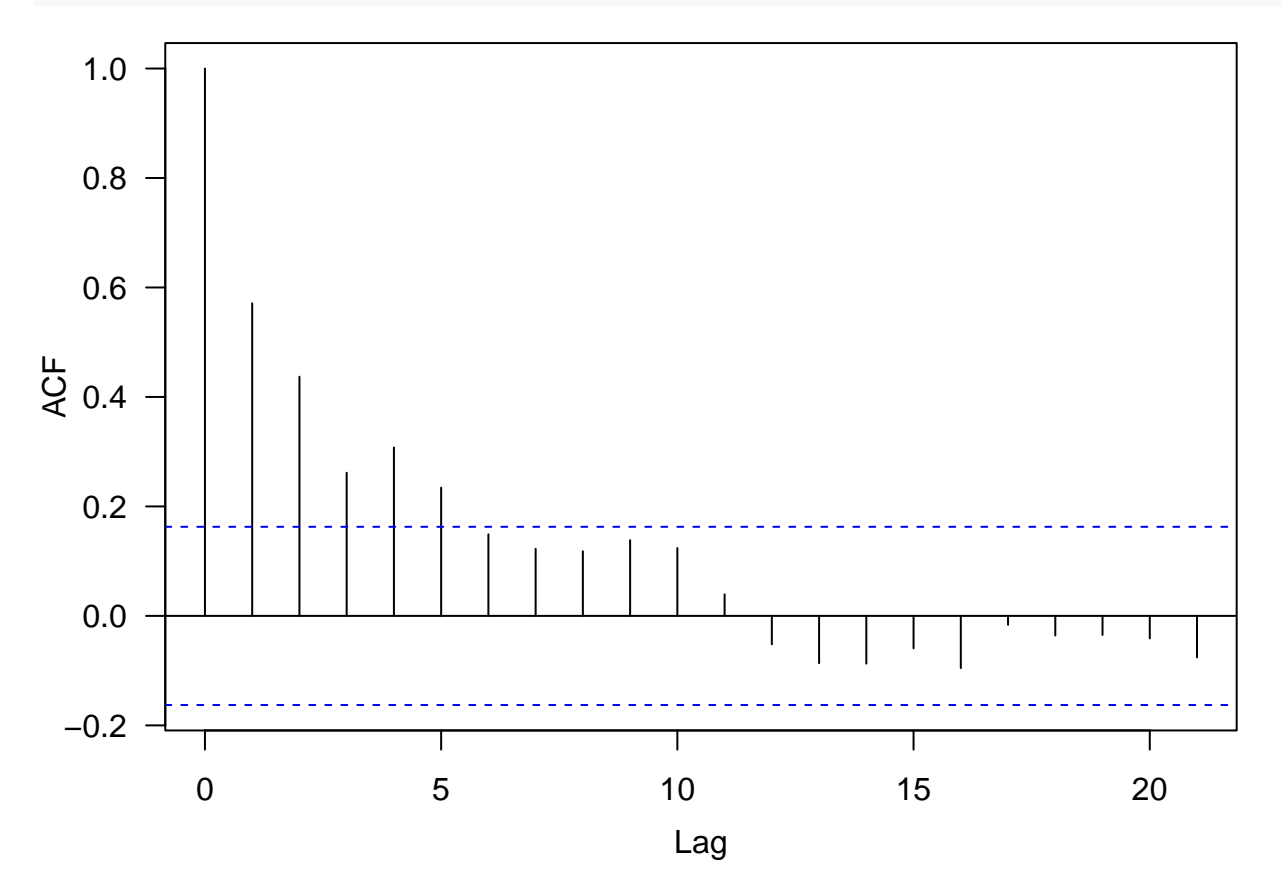

<span id="page-2-0"></span>**Fit a GLS with an AR(1) error structure**

```
library(nlme)
glmod <- gls(nhtemp ~ wusa + jasper + westgreen + chesapeake + tornetrask + urals +
               mongolia + tasman, correlation = corAR1(form = ~ year),
             data = na.omit(globwarm))
summary(glmod)
```

```
## Generalized least squares fit by REML
## Model: nhtemp ~ wusa + jasper + westgreen + chesapeake + tornetrask + urals + mongolia + tasm
## Data: na.omit(globwarm)
## AIC BIC logLik
```

```
## -108.2074 -76.16822 65.10371
##
## Correlation Structure: AR(1)
## Formula: ~year
## Parameter estimate(s):
## Phi
## 0.7109922
##
## Coefficients:
## Value Std.Error t-value p-value
## (Intercept) -0.23010624 0.06702406 -3.433188 0.0008
## wusa 0.06673819 0.09877211 0.675678 0.5004
## jasper -0.20244335 0.18802773 -1.076668 0.2835
## westgreen -0.00440299 0.08985321 -0.049002 0.9610
## chesapeake -0.00735289 0.07349791 -0.100042 0.9205
## tornetrask 0.03835169 0.09482515 0.404446 0.6865
## urals 0.24142199 0.22871028 1.055580 0.2930
## mongolia 0.05694978 0.10489786 0.542907 0.5881
## tasman 0.12034918 0.07456983 1.613913 0.1089
##
## Correlation:
## (Intr) wusa jasper wstgrn chespk trntrs urals mongol
## wusa  -0.517
\## jasper -0.058 - 0.299## westgreen 0.330 -0.533 0.121
## chesapeake 0.090 -0.314 0.230 0.147
## tornetrask -0.430 0.499 -0.197 -0.328 -0.441
## urals -0.110 -0.142 -0.265 0.075 -0.064 -0.346
## mongolia 0.459 -0.437 -0.205 0.217 0.449 -0.343 -0.371
## tasman 0.037 -0.322 0.065 0.134 0.116 -0.434 0.416 -0.017
##
## Standardized residuals:
## Min Q1 Med Q3 Max
## -2.31122523 -0.53484054 0.02342908 0.50015642 2.97224724
##
## Residual standard error: 0.204572
## Degrees of freedom: 145 total; 136 residual
intervals(glmod, which = "var-cov")
## Approximate 95% confidence intervals
##
## Correlation structure:
## lower est. upper
## Phi 0.5099744 0.7109922 0.8383752
## attr(,"label")
## [1] "Correlation structure:"
##
## Residual standard error:
## lower est. upper
```

```
## 0.1540709 0.2045720 0.2716263
```
### <span id="page-4-0"></span>**Lake Huron Example**

<span id="page-4-1"></span>**Ploting function by Peter F. Craigmile at OSU**

```
plot.residuals <- function (x, y = NULL, lag.max = NULL,
                                   mean.line = TRUE, acf.ylim = c(-0.25, 1),
                                   mfrow = c(2, 2), lags = NULL, ...){
  if (!is.null(mfrow))
    par(mfrow = mfrow)
  if (is.null(y)){
    y <- as.numeric(x); x <- seq(length(y))
  } else {
    x \leftarrow as .numeric(x); y \leftarrow as .numeric(y)}
  if (is.null(lag.max)) {
    lag.max <- floor(10 * log10(length(x)))
  }
  plot(x, y, type = "l", ...)if (\text{mean-line}) abline(h = 0, \text{lty} = 2)qqnorm(y, main = ""); qqline(y)
  if (is.null(lags)) {
    \text{act}(y, \text{ main} = \text{""}, \text{ lag.max} = \text{lag.max}, \text{ xlim} = \text{c}(0, \text{ lag.max}),ylim = acf.ylim, ylab = "sample ACF")
    \text{pacf}(y, \text{main} = \text{""}, \text{lag.max} = \text{lag.max}, \text{ xlim} = \text{c}(0, \text{lag.max}),ylim = acf.ylim, ylab = "sample PACF")
  }
  else {
    \text{act}(y, \text{ main} = \text{""}, \text{ lag.max} = \text{lag.max}, \text{ xlim} = \text{c}(0, \text{ lag.max}),ylim = acf.ylim, ylab = "sample ACF", xaxt = "n")axis(side = 1, at = lags)\text{pacf}(y, \text{main} = \text{""}, \text{lag.max} = \text{lag.max}, \text{ xlim} = c(0, \text{lag.max}),ylim = acf.ylim, ylab = "sample PACF", xaxt = "n")axis(side = 1, at = lags)}
  Box.test(y, lag.max, type = "Ljung-Box")
}
```
#### <span id="page-4-2"></span>**A two-step fit**

```
data(LakeHuron)
years <- time(LakeHuron)
lm <- lm(LakeHuron ~ years)
lm$coefficients
## (Intercept) years
## 625.55491791 -0.02420111
(MLE_est1 <- arima(lm$residuals, order = c(2, 0, 0),
                  include.mean = FALSE))
```

```
##
## Call:
## \arctan x = \ln \text{Fresiduals}, order = c(2, 0, 0), include.mean = FALSE)
##
## Coefficients:
## ar1 ar2
## 1.0050 -0.2925
## s.e. 0.0976 0.1002
##
## sigma^2 estimated as 0.4572: log likelihood = -101.26, aic = 208.51
```
<span id="page-5-0"></span>**One-step MLE fit**

```
mle \leq arima(LakeHuron, order = c(2, 0, 0),
             xreg = cbind(rep(1,length(LakeHuron)), years),
             include.mean = FALSE)
mle
```

```
##
## Call:
## arima(x = LakeHuron, order = c(2, 0, 0), xreg = cbind(rep(1, length(LakeHuron)),
## years), include.mean = FALSE)
##
## Coefficients:
## ar1 ar2 rep(1, length(LakeHuron)) years
## 1.0048 -0.2913 620.5115 -0.0216
## s.e. 0.0976 0.1004 15.5771 0.0081
##
## sigma^2 estimated as 0.4566: log likelihood = -101.2, aic = 212.4
\text{par}(\text{las} = 1, \text{ mgp} = \text{c}(2.4, 1, 0), \text{ mar} = \text{c}(3.6, 4, 1, 0.6), \text{ mfrom} = \text{c}(2, 2))plot.residuals(years, resid(mle), xlab = "Year", ylab = "Residuals")
```
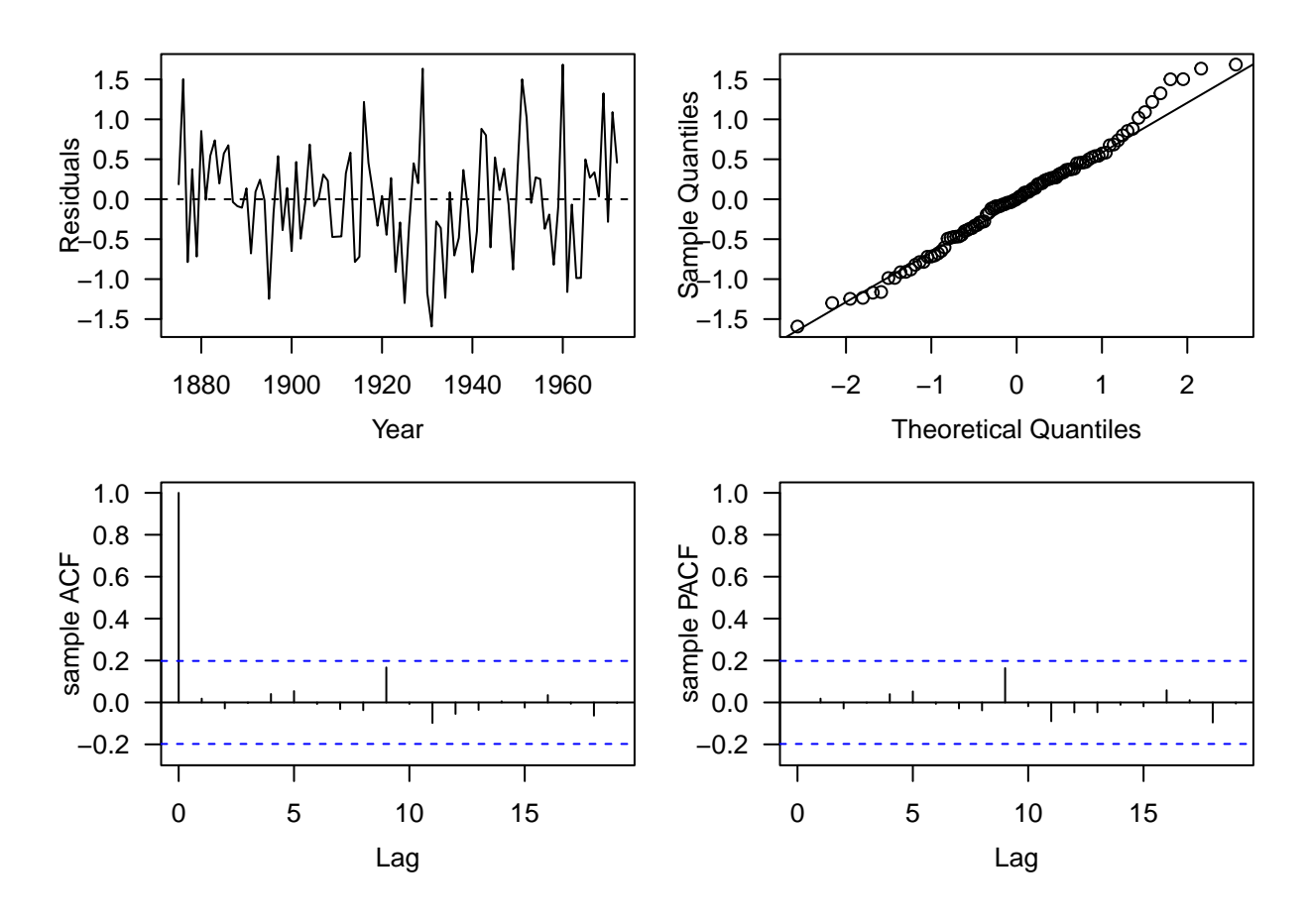

## ## Box-Ljung test ## ## data: y ## X-squared = 6.2088, df = 19, p-value = 0.9974

<span id="page-6-0"></span>**Comparing CIs**

**confint**(lm)

## 2.5 % 97.5 % ## (Intercept) 610.14291793 640.9669179 ## years -0.03221272 -0.0161895

**confint**(MLE\_est1)

## 2.5 % 97.5 % ## ar1 0.8137180 1.19630830 ## ar2 -0.4888881 -0.09606208

**confint**(mle)

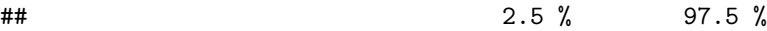

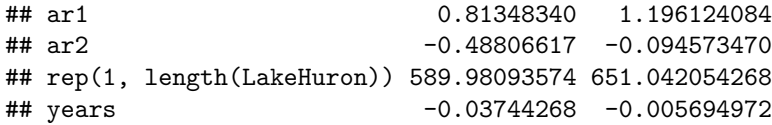